An die Dekanin/ den Dekan/Leiter\*in SZ

des Fachbereichs

im H A U S E

Hochschule für angewandte Wissenschaften

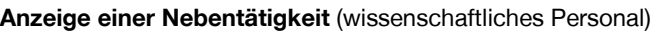

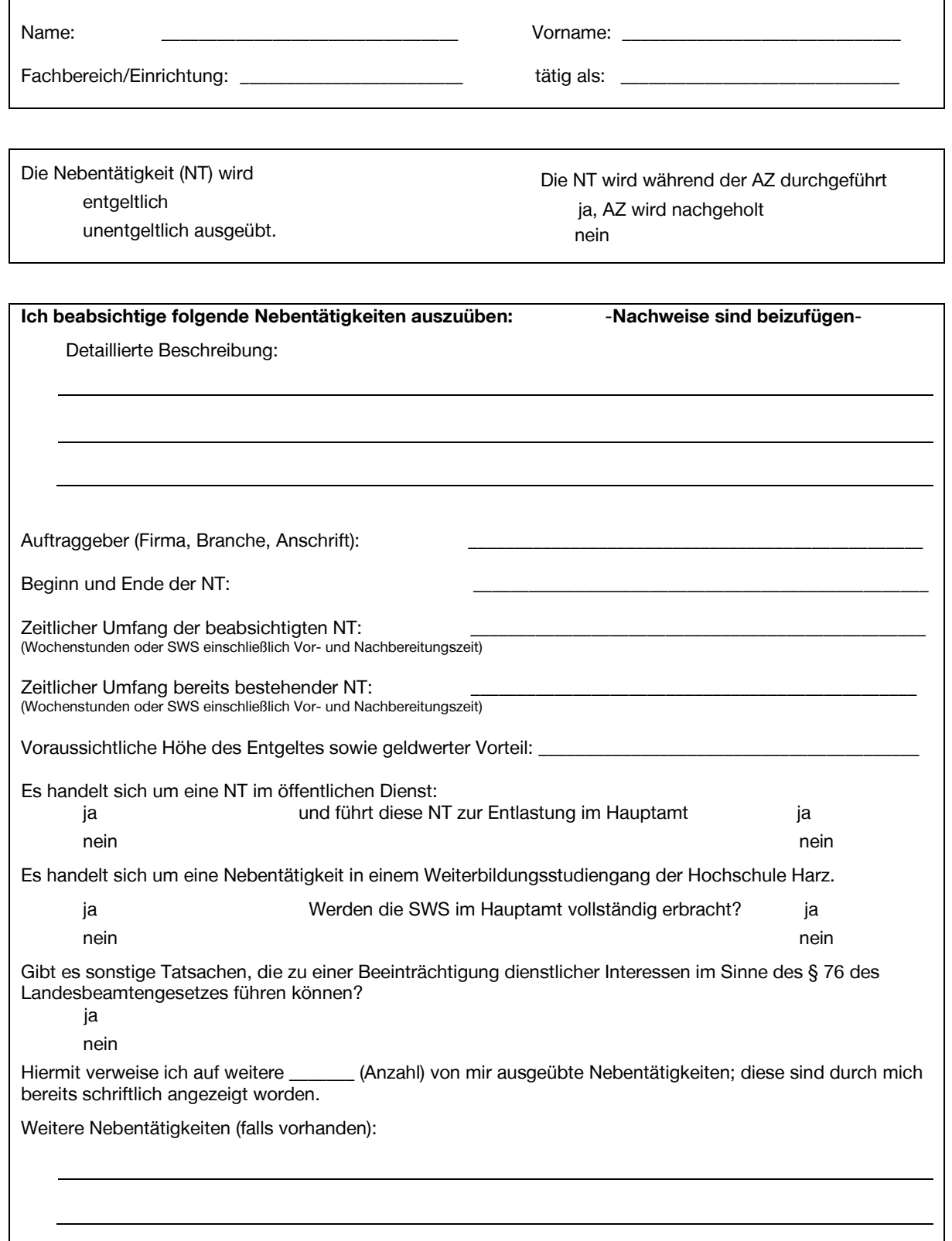

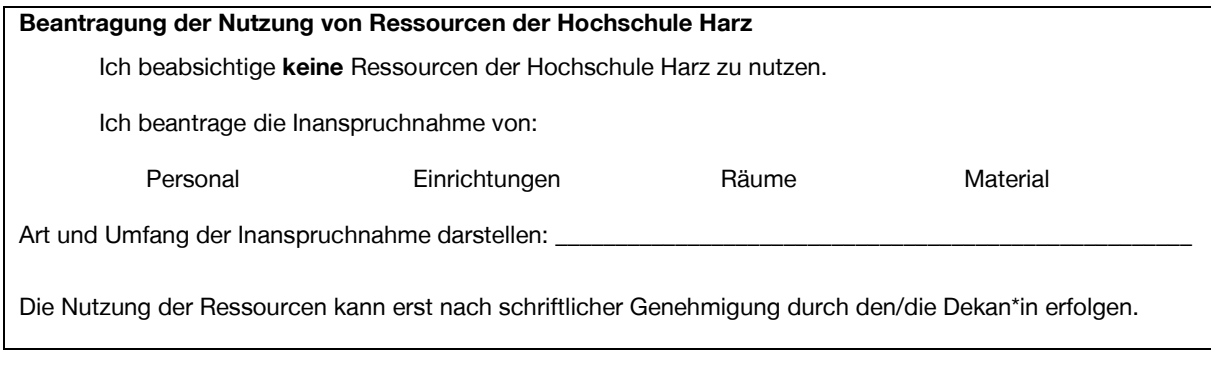

\_\_\_\_\_\_\_\_\_\_\_\_\_\_\_\_\_\_\_\_\_\_\_\_\_\_\_\_\_\_\_\_\_\_\_\_\_\_ \_\_\_\_\_\_\_\_\_\_\_\_\_\_\_\_\_\_\_\_\_\_\_\_\_\_\_\_\_\_\_\_\_\_\_\_\_\_

Ich versichere, dass die vorstehenden Angaben vollständig und richtig sind. Jede Änderung werde ich umgehend und rechtzeitig mitteilen.

Ort, Datum Unterschrift

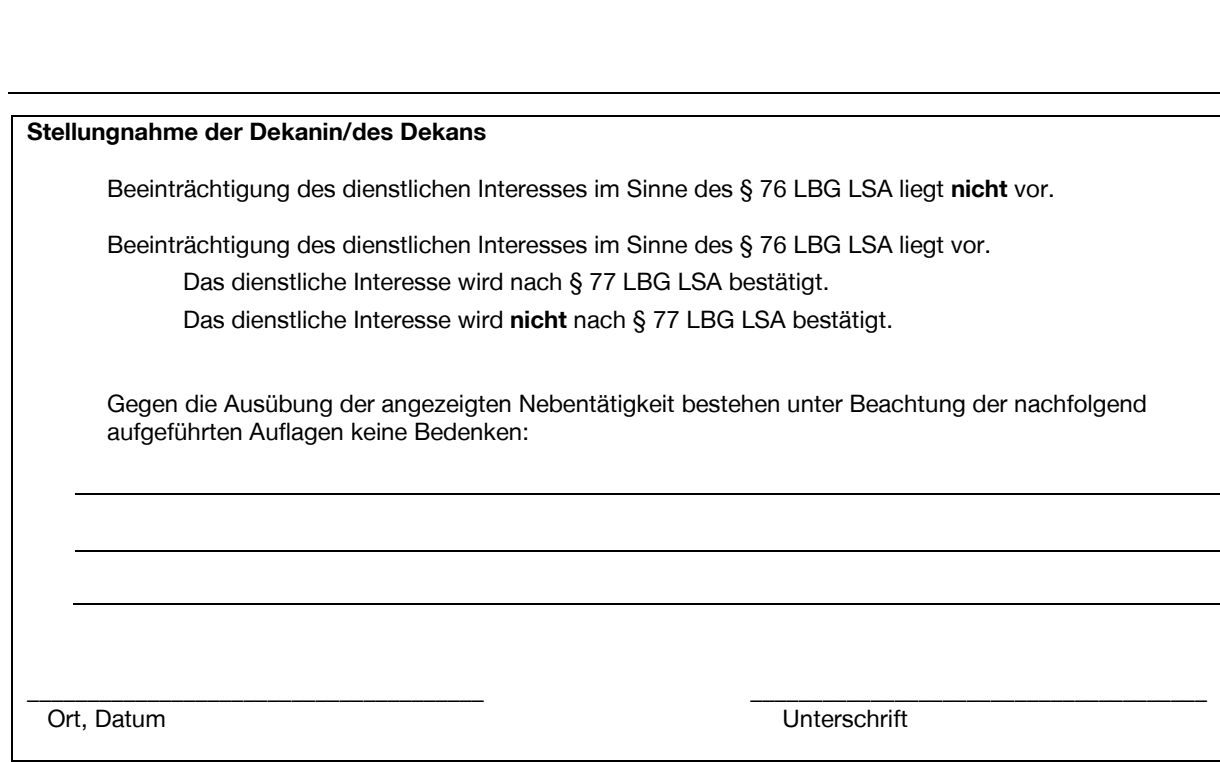

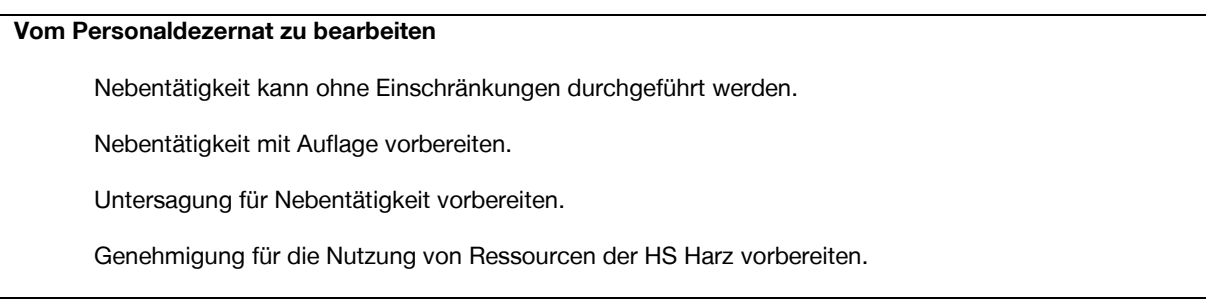